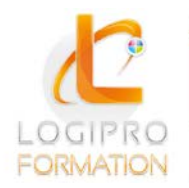

Logipro Cité Négocia - 2, rue Pierret<br>43 000 Le Puy-en-Velay

## **FORMATION / E-LEARNING / LOGICIELS**

# **Powerpoint**

# **OBJECTIFS**

Réaliser une présentation Créer une charte graphique et en faire un modèle Savoir gérer le texte en contenu et en aspect Créer un diagramme de flux Illustrer la présentation grâce à des tableaux ou des graphiques Savoir quels documents imprimer Préparer, faire défiler et utiliser un diaporama

# **CONTENU**

#### **Présentation de PowerPoint**

- Possibilités et limites L'écran, la souris et les menus contextuels
- Les différents types d'affichages Les barres d'outils et menus personnalisés
- Le compagnon office et le système d'aide intégrée

#### **Maîtriser les fonctions de base**

- Créer une présentation Choisir et utiliser un modèle
- Se déplacer et sélectionner dans une présentation
- Copier et déplacer des objets, utiliser le presse-papiers office
- Utiliser les différents modes d'affichage des présentations
- Ouvrir une présentation existante, enregistrer et imprimer

#### **Concevoir une présentation simple avec du texte**

- Insérer une nouvelle diapositive Créer et modifier des blocs de texte
- Sélectionner et mettre en forme un bloc de texte
- Ajuster la taille d'un objet
- Créer des listes à puces ou numérotées
- Appliquer des effets spéciaux au texte
- Importer ou exporter un plan de présentation

#### **Ajouter des tableaux et graphiques à une présentation**

- Dessiner un tableau dans PowerPoint
- Insérer des tableaux et graphiques provenant d'une autre application
- Créer, modifier et mettre en forme des tableaux et des graphiques
- Déplacer et redimensionner les tableaux et les graphiques

#### **Ajouter des images et des dessins**

- Utiliser la bibliothèque d'images clip gallery
- Créer un dessin dans PowerPoint
- Déplacer, modifier et redimensionner une image ou un dessin

#### **Concevoir des organigrammes**

- Créer un organigramme avec le module organigramme hiérarchique
- Créer un organigramme avec les formes automatiques

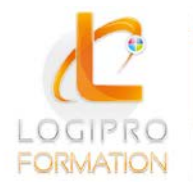

## **FORMATION / E-LEARNING / LOGICIELS**

#### **Créer des modèles de présentation**

- Choisir et modifier les fonds d'écran (couleur et trame)
- Personnaliser les styles des titres et du corps de texte
- Appliquer des éléments répétitifs (numéro de page, logo...)

#### **Utiliser des effets spéciaux**

- Paramétrer les différentes compilations de texte
- Mettre en œuvre les effets de transition des diapositives
- Insérer une séquence vidéo ou une bande sonore
- Paramétrer l'affichage des séquences vidéo et l'audition des bandes sonores

#### **Réaliser une présentation animée (diaporama)**

- Tester l'affichage des diapositives
- Minuter le diaporama
- Lancer le diaporama, les différentes options, l'assistant projecteur

# MÉTHODES PÉDAGOGIQUES

- Apports théoriques
- Mise en situation par des exercices d'application

# MOYENS PÉDAGOGIQUES

- Un poste informatique pour chaque stagiaire
- Un support de cours

# PRE-REQUIS

Aucun

### DUREE

1 jour